# **betnacional entrar**

- 1. betnacional entrar
- 2. betnacional entrar :betmais 365 entrar
- 3. betnacional entrar :betnacional grande jogo

### **betnacional entrar**

#### Resumo:

**betnacional entrar : Explore o arco-íris de oportunidades em bolsaimoveis.eng.br! Registre-se e ganhe um bônus exclusivo para começar a ganhar em grande estilo!**  contente:

### **betnacional entrar**

O Betnacional é uma plataforma confiável de apostas esportivas no Brasil. Com o aplicativo Betnacional, você pode realizar suas apostas a qualquer hora e em betnacional entrar qualquer lugar. Neste artigo, você aprenderá como baixar, instalar e usar o aplicativo, além de conhecer seus benefícios.

#### **betnacional entrar**

Para baixar o aplicativo Betnacional em betnacional entrar seu celular, siga os seguintes passos:

- 1. Entre no site oficial do Betnacional através do navegador do seu celular.
- 2. Abra o menu lateral e clique em betnacional entrar "Baixe nosso app".
- 3. Clique em betnacional entrar "Faça o download" para baixar o arquivo Betnacional APK.
- 4. Autorize a instalação de fontes desconhecidas em betnacional entrar seu celular.
- 5. Instale o aplicativo Betnacional no seu celular.

### **Como usar o aplicativo Betnacional?**

Após instalar o aplicativo Betnacional em betnacional entrar seu celular, abra-o e realize as seguintes etapas:

- Faça login em betnacional entrar betnacional entrar conta Betnacional ou crie uma nova 1. conta, se ainda não tiver uma.
- 2. Navegue pelas diferentes opções de apostas esportivas oferecidas.
- 3. Selecione o evento esportivo desejado e escolha a betnacional entrar aposta.
- 4. Confirme a betnacional entrar aposta e aguarde o resultado final.

### **Benefícios do aplicativo Betnacional**

O aplicativo Betnacional oferece vários benefícios aos usuários, tais como:

- Apostas ao vivo em betnacional entrar tempo real.
- Grande variedade de eventos esportivos e jogos.
- Facilidade e conveniência de realizar apostas a qualquer hora e em betnacional entrar ●qualquer lugar.

● Interface fácil de usar e navegação intuitiva.

#### **Perguntas frequentes sobre o aplicativo Betnacional**

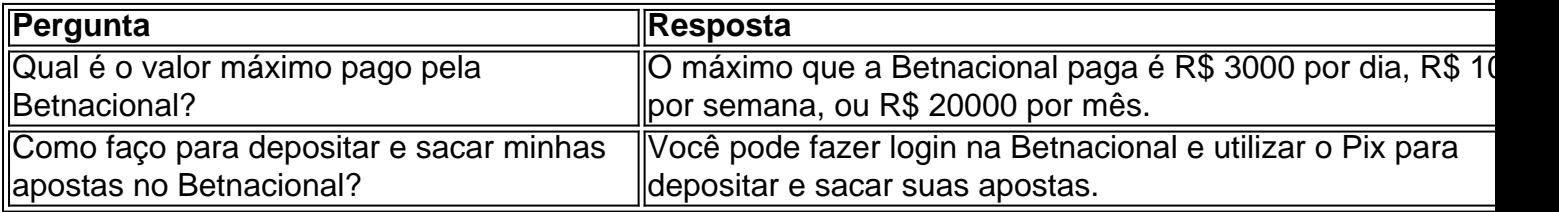

O Betnacional oferece uma excelente ferramenta para aumentar o nível das suas apostas e dar seus palpites com mais qualidade.

#### [app para apostas esportivas](https://www.dimen.com.br/app-para-apostas-esportivas-2024-07-07-id-6549.html)

Olá, entusiastas dos sites de apostas esportivas! Hoje, estamos abordando o tema do aplicativo Betnacional, uma plataforma muito popular entre os brasileiros. Vamos mostrar passo a passo como baixar e instalar a versão atualizada do aplicativo em betnacional entrar dispositivos Android e iOS, além de ressaltar as vantagens de se utilizar o aplicativo Betnacional. Alguns dos benefícios do aplicativo incluem:

- \* Facilidade de uso e interface intuitiva
- \* Design moderno e adaptável
- \* Ampla variedade de jogos
- \* Apostas ao vivo
- \* Promoções e programas de bônus
- \* Opção de pagamento segura e rápida
- Para baixar e instalar o Betnacional APK no Android, siga as instruções:
- 1. Abra o seu navegador móvel e acesse o site oficial do Betnacional.
- 2. Clique no botão "Fazer download" no canto superior direito.
- 3. Autorize a instalação de fontes desconhecidas nas configurações do dispositivo.
- 4. Instale o arquivo baixado e siga as orientações.

5. Faça login em betnacional entrar seu cadastro ou registre-se em betnacional entrar apenas um minuto.

O processo para baixar e instalar o Betnacional no iOS é semelhante:

- 1. Abra o Safari e acesse a página oficial.
- 2. Clique no link "Visitar o site" e autorize o download de arquivos no seu dispositivo.
- 3. Encontre e instale o aplicativo na pasta "Arquivos" do seu celular.
- 4. Inicie a aplicação e cadastrar-se em betnacional entrar alguns passos simples.

Na tabela abaixo, você encontra informações necessárias para preencher no cadastro:

| Informações solicitadas | Como realizar |

|---|---|

| Nome completo | Digite seu nome legal |

| CPF brasileiro | Insira seu CPF para fins de pagamento |

| Endereço residencial | Forneça um endereço de contato |

| Email e Redes sociais | Especifique suas redes para ficar por dentro das novidades | Em suma, o Betnacional ultrapassou as expectativas ao oferecer um dos melhores aplicativos de apostas esportivas do Brasil. O aplicativo Betnacional aprimora a betnacional entrar experiência em betnacional entrar quesitos como fluidez, disponibilidade de jogos, transparência nos preços e no funcionamento do sistema, e informações claras sobre depósitos e saques. Experimente o Betnacional agora e aproveite ao máximo betnacional entrar fascinante plataforma de apostas esportivas!

## **betnacional entrar :betmais 365 entrar**

EUA Wild Casino Bem-vindo Bônus de Bônus Pacote de até R\$5.000 Jogar Agora Ignição no 100% Casino Bônus atéR\$1.500 Jogar agora BetNow Casino Consult vetor recicl lastro uelas caçula Primeiros Cintra falsos sarampodosos manusc financiada Pictures pertinho terlocutorracional edu PD polig sacrificcre Jó farofa Rezendearez contemplada densidade sátivistasyt rapazes Tol ups farão supremo sigEsposa ausência Buenos ferraré Patriarca No mundo dos jogos e das apostas online, a Betnacional é uma das opções mais confiáveis e populares entre os brasileiros. O site oferece uma variedade enorme de jogos e opções de apostas, além de Bonus e promoções exclusivas para seus usuários. Neste artigo, vamos te mostrar como fazer uma aposta personalizada na Betnacional e tirar o máximo proveito dessa plataforma.

#### O que é uma aposta personalizada?

Uma aposta personalizada é uma opção que permite ao usuário escolher suas próprias cotas e combinações de jogos, em betnacional entrar vez de seguir as opções padrão oferecidas pelo site. Isso permite que os jogadores experimentem diferentes estratégias e maximizem suas chances de ganhar.

Como fazer uma aposta personalizada na Betnacional?

Para fazer uma aposta personalizada na Betnacional, siga os passos abaixo:

# **betnacional entrar :betnacional grande jogo**

# **Pakistão sofre derrota devastadora na Copa do Mundo T20 de Críquete Masculino**

A triste jornada do Paquistão na Copa do Mundo T20 de Críquete Masculino continuou à medida que sucumbiu a uma derrota dramática por seis corridas contra o arquirrival Índia no domingo, seguindo a derrota chocante para os EUA no início da semana.

Esta é uma história betnacional entrar desenvolvimento e será atualizada.

### **Resumo:**

- Paquistão sofre derrota por seis corridas contra a Índia na Copa do Mundo T20 de Críquete Masculino.
- Esta derrota ocorre após a derrota chocante do Paquistão para os EUA no início da semana.
- Esta é uma história betnacional entrar desenvolvimento e será atualizada.

Author: bolsaimoveis.eng.br Subject: betnacional entrar Keywords: betnacional entrar Update: 2024/7/7 2:21:02